1/1 ページ

Samba 3.0

Fedra

Samba 3.

Linux

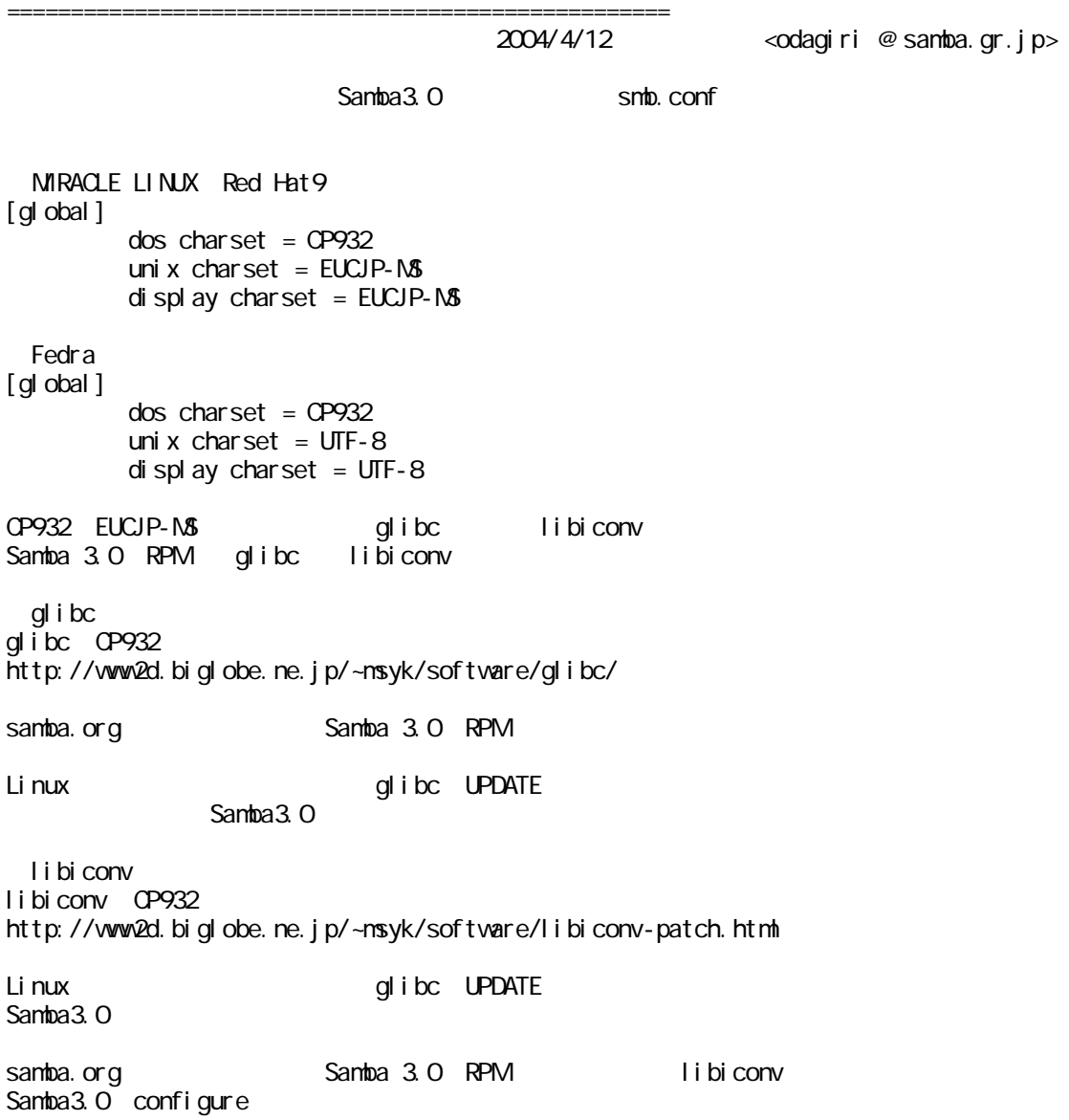